## **Packetized Ensemble Protocol Modem**

Firmware Release 3 Commands and Registers Reference Manual

October, 1987

## ARRIS EX. 1014

Find authenticated [court documents without watermarks](https://www.docketalarm.com/) at **docketalarm.com**.

`KFT

R M

 $\mathbf{O}$ 

A

## **Contents**

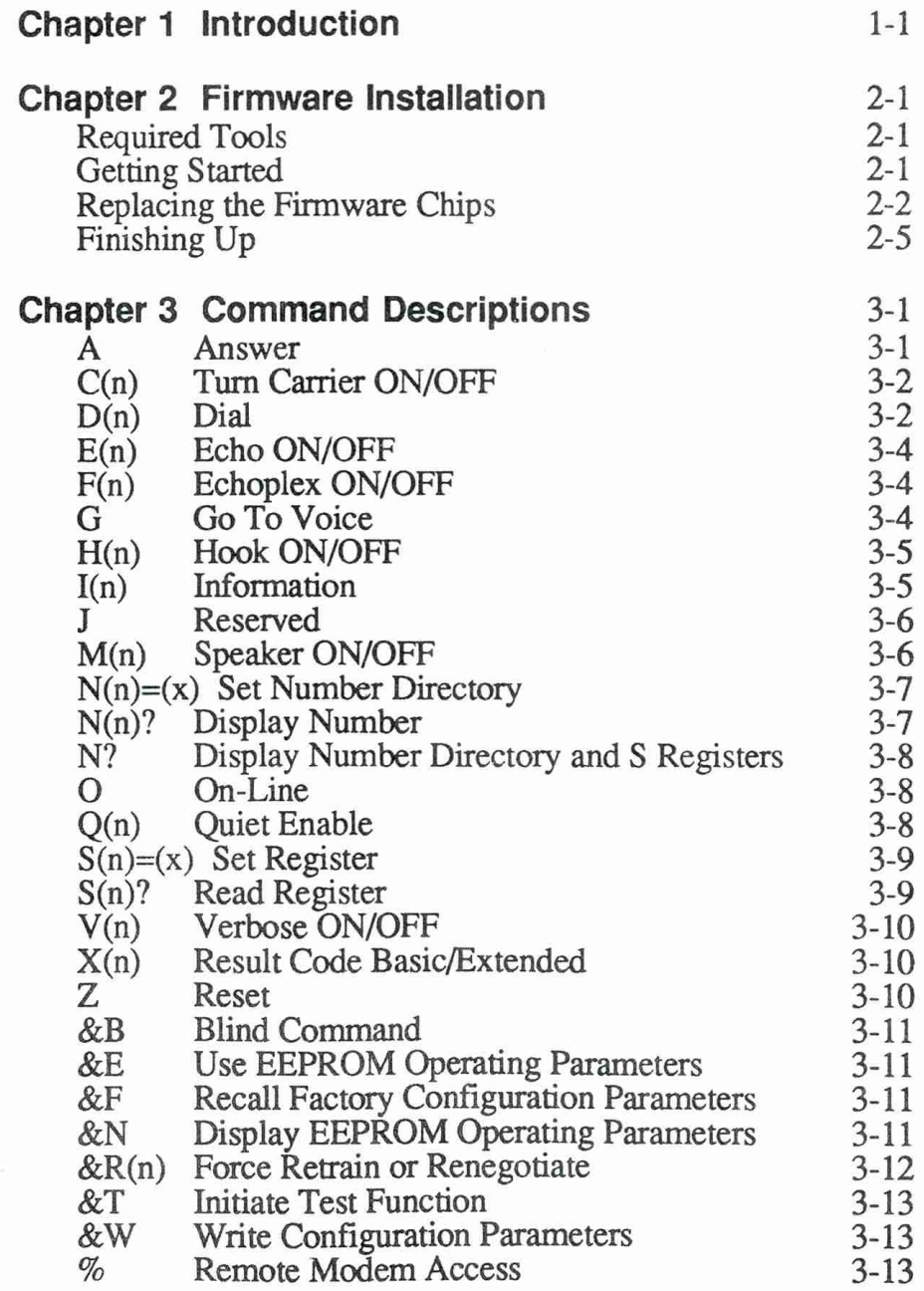

Contents 1

Find authenticated [court documents without watermarks](https://www.docketalarm.com/) at docketalarm.com.

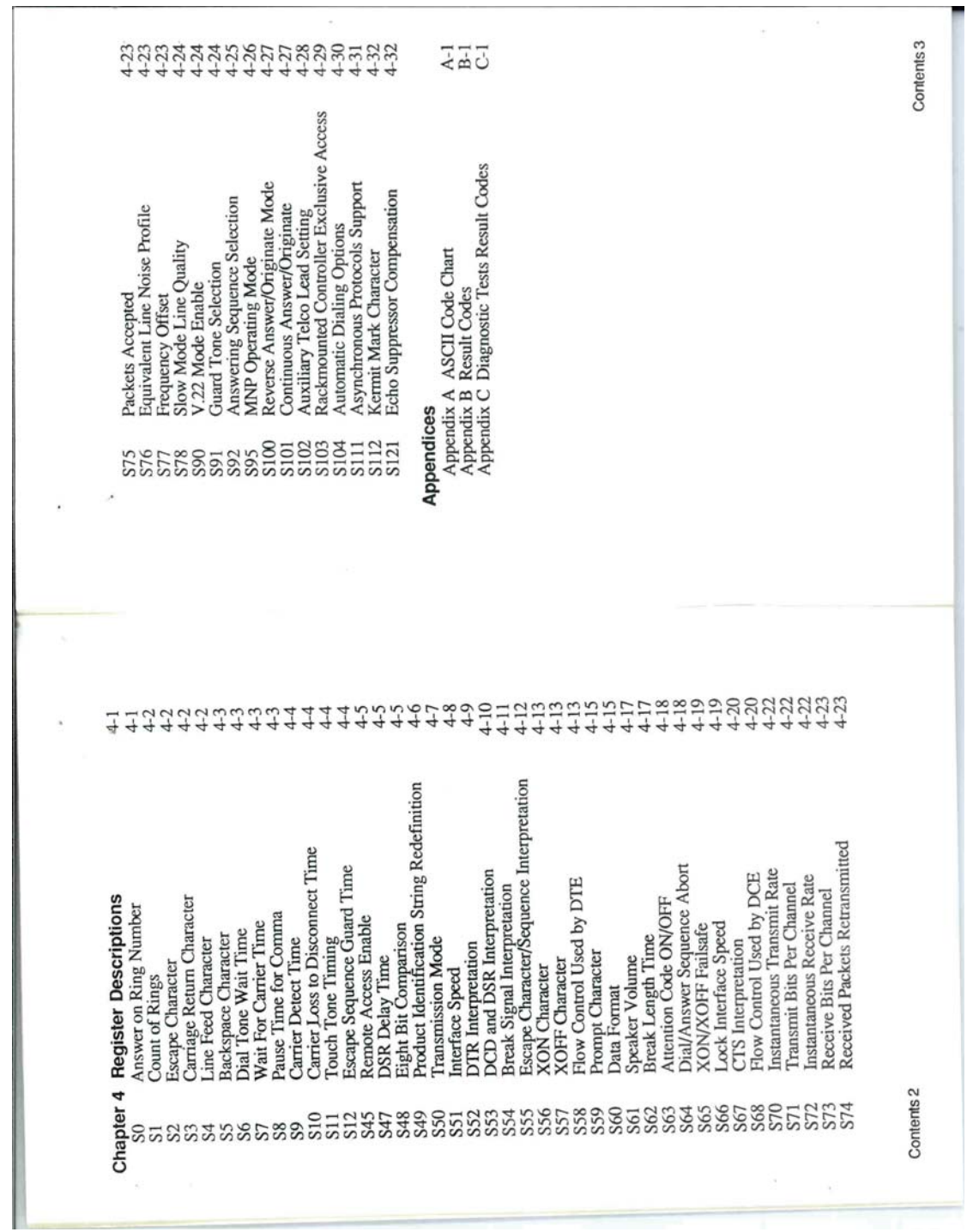

**DOCKET**<br>A L A R M Find authenticated court documents without watermarks at <u>docketalarm.com</u>.

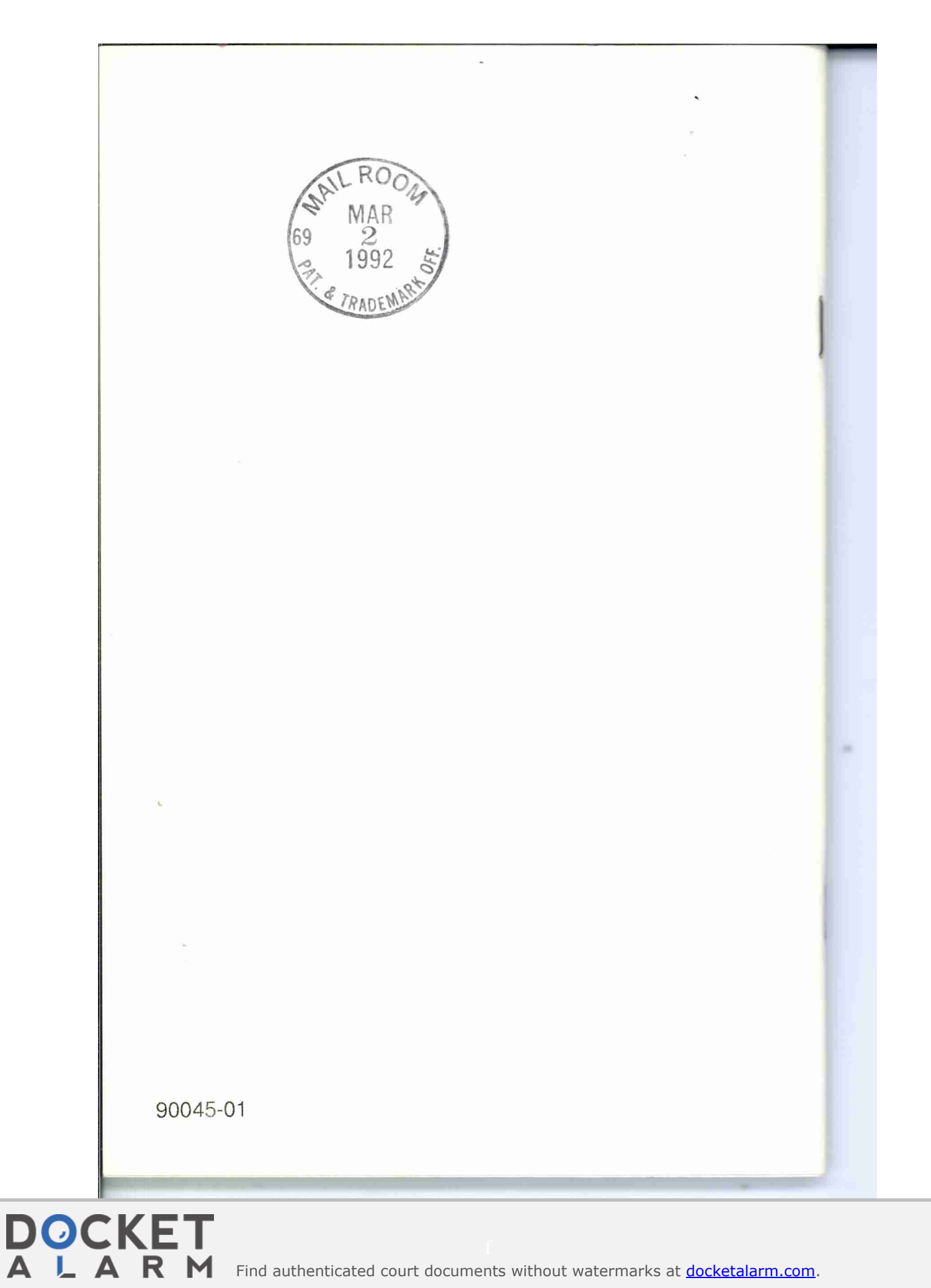

Find authenticated [court documents without watermarks](https://www.docketalarm.com/) at **docketalarm.com**.